# **PRAKTIKUM 3**

## **OPERATOR**

#### **A. TUJUAN PEMBELAJARAN**

- 1. Mengenal berbagai macam bentuk operator
- 2. Memahami penggunaan berbagai macam jenis operator yang ada di Java

#### **B. DASAR TEORI**

Operator dapat diklasifikasikan menjadi 2 bentuk, yaitu unary operator dan binary operator. Unary operator adalah operator yang hanya melibatkan 1 operan. Sedangkan binary operator adalah operator yang melibatkan 2 operan. Java mempunyai berbagai macam jenis operator yang dapat digolongkan menjadi operator aritmatika, increment-decrement, bitwise, boolean, logik, shift (geser), penugasan, kombinasi dan kondisi.

Arithmatic operator (operator aritmatika) adalah operator yang berfungsi untuk operasi aritmatika. Yang termasuk dalam arithmatic operator bisa dilihat pada Tabel 3.1.

| <b>Arithmatic Operator</b> | Keterangan          |
|----------------------------|---------------------|
|                            | Operasi penambahan  |
|                            | Operasi pengurangan |
| $\ast$                     | Operasi perkalian   |
|                            | Operasi pembagian   |
| $\frac{0}{0}$              | Operasi modulus     |

Tabel 3.1. Arithmatic operator

Increment – decrement operator adalah operator yang berguna untuk menaikkan 1 nilai (increment) dan menurunkan 1 nilai (decrement). Yang termasuk incrementdecrement operator bisa dilihat pada Tabel 3.2. Berdasarkan urutan eksekusi penaikkan dan penurunan nilainya, increment-decrement operator ini dapat diklasifikasikan menjadi 2 macam, yaitu pre-increment/decrement dan post-increment/decrement.

| <b>Increment-Decrement Operator</b> | Keterangan |
|-------------------------------------|------------|
|                                     | increment  |
|                                     | decrement  |

Tabel 3.2. Arithmatic operator

Bitwise operator adalah operator yang dipakai untuk operasi bit pada nilai operan. Yang termasuk bitwise operator bisa dilihat pada Tabel 3.3.

| <b>Bitwise Operator</b> | Keterangan         |
|-------------------------|--------------------|
|                         | Operasi complement |
| &                       | Operasi AND        |
|                         | Operasi OR         |
|                         | Operasi XOR        |

Tabel 3.3. Bitwise Operator

Boolean operator (operator boolean) adalah operator yang mengharuskan operannya bertipe boolean (true atau false). Yang termasuk boolean operator bisa dilihat pada Tabel 3.4.

Tabel 3.4. Boolean Operator

| <b>Logical Operator</b> | Keterangan                  |
|-------------------------|-----------------------------|
|                         | Operasi negasi (NOT)        |
| x                       | Operasi AND                 |
|                         | Operasi OR                  |
| $\wedge$                | Operasi XOR                 |
| $\&$ $\&$               | Operasi AND (short circuit) |

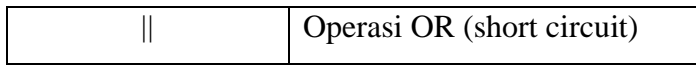

Operator !, &, | dan ^ mempunyai implementasi yang sama sebagaimana ketika ia menjadi bitwise operator. Hanya saja di logical operator, operan yang dilibatkan disini harus bertipe boolean, yang hanya mempunyai nilai true atau false.

Logical operator (operator logika) adalah operator yang sering dipakai untuk operasi perbandingan dan selalu menghasilkan suatu nilai bertipe boolean (true atau false). Yang termasuk logical operator bisa dilihat pada Tabel 3.5.

| <b>Logical Operator</b> | Keterangan                                   |
|-------------------------|----------------------------------------------|
|                         | Operasi perbandingan sama dengan             |
| !=                      | Operasi perbandingan tidak sama dengan       |
| $\gt$                   | Operasi perbandingan lebih besar             |
| $>=$                    | Operasi perbandingan lebih besar sama dengan |
| $\,<\,$                 | Operasi perbandingan lebih kecil             |
| $\leq$                  | Operasi perbandingan lebih kecil sama dengan |

Tabel 3.5. Logical Operator

Shift operator (operator geser) adalah operator yang berfungsi untuk menggeser susunan bit pada suatu nilai. Yang termasuk dalam shift operator dapat dilihat pada Tabel 3.6.

| <b>Shift Operator</b> | Keterangan           |
|-----------------------|----------------------|
| >>                    | right shift          |
| >>>                   | unsigned right shift |
| <<                    | left shift           |

Tabel 3.6. Shift Operator

Combination operator (operator kombinasi) adalah operator yang terdiri dari gabungan 2 operator. Biasanya combination operator ini dipakai untuk mempersingkat waktu penulisan program. Yang termasuk operator combination bisa dilihat pada Tabel

| <b>Combination Operator</b> | Keterangan                            |
|-----------------------------|---------------------------------------|
| $+=$                        | Gabungan dari operator = $\tan +$     |
| -=                          | Gabungan dari operator $=$ dan -      |
| $*_{-}$                     | Gabungan dari operator = dan $*$      |
| $/=\$                       | Gabungan dari operator $=$ dan /      |
| $\% =$                      | Gabungan dari operator $=$ dan %      |
| $>>=$                       | Gabungan dari operator $=$ dan $>$    |
| $>>>=$                      | Gabungan dari operator = $dan$ >>>    |
| $<<=$                       | Gabungan dari operator = $\tan \ll$   |
| $\&=$                       | Gabungan dari operator = dan $&$      |
| ⊫                           | Gabungan dari operator = dan          |
| $^{\wedge -}$               | Gabungan dari operator = dan $\wedge$ |

Tabel 3.7. Combination Operator

Conditional operator (operator konditional) adalah operator yang dipakai untuk operasi kondisi (persyaratan), sama sebagaimana if-then-else dan hanya berlaku untuk pernyataan tunggal. Operator ini mengembalikan suatu nilai yang benar sesuai dengan kondisi yang diberikan. Conditional operator (operator konditional) ini hanya ada 1 macam, yaitu ? disertai dengan tanda : (titik dua). Jika kondisi persyaratan yang terletak di sebelah kiri tanda ? bernilai benar, maka pernyataan yang berada di sebelah kiri tanda : yang akan diambil. Demikian juga sebaliknya, jika kondisi persyaratan bernilai salah, maka pernyataan yang berada di sebelah kanan tanda : yang akan diambil.

## **C. TUGAS PENDAHULUAN**

Buatlah makalah yang berisi tentang berbagai macam operator dengan disertai contoh penggunaan dan outputnya.

## **D. PERCOBAAN**

## **Percobaan 1 : Melakukan increment dan decrement nilai**

```
class IncDec {
      public static void main (String args[]) {
          int x = 8, y = 13;
          System.out.println("x = " + x);
          System.out.println("y = " + y);
          System.out.println("x = " + ++x);
          System.out.println("y = " + y++);
          System.out.println("x = " + x--);System.out.println("y = " + -y);
      }
}
```
## **Percobaan 2 : Melakukan operasi bit**

```
class Bitwise {
      public static void main (String args[]) {
          int x = 5, y = 6;
          System.out.println("x = " + x);
          System.out.println("y = " + y);
          System.out.println("x & y = " + (x & y));
          System.out.println("x | y = " + (x | y));
          System.out.println("x \uparrow y = " + (x \uparrow y));
      }
}
```
#### **Percobaan 3 : Melakukan operasi komplemen**

```
class BitwiseComplement {
      public static void main (String args[]) {
          int x = 8;
          System.out.println("x = " + x);
          int y = -x;
          System.out.println("y = " + y);
      }
}
```
## **Percobaan 4 : Melakukan operasi shift**

```
class Shift {
      public static void main (String args[]) {
          int x = 7;
          System.out.println("x = " + x);
          System.out.println("x >> 2 = " + (x >> 2));
          System.out.println("x << 1 = " + (x < 1));
          System.out.println("x >>> 1 = " + (x \gg 1)); }
}
```
#### **Percobaan 5 : Menggunakan logical operator**

```
class LogicalOperator {
      public static void main (String args[]) {
          int x = 7, y = 11, z = 11;
          System.out.println("x = " + x);
          System.out.println("y = " + y);
          System.out.println("z = " + z);
          System.out.println("x < y = " + (x < y));
          System.out.println("x > z = " + (x > z));
          System.out.println("y <= z = " + (y \le z));
          System.out.println("x >= y = " + (x >= y));
          System.out.println("y == z = " + (y == z));
          System.out.println("x != y = " + (x != z));
      }
}
```
#### **Percobaan 6 : Menggunakan operator boolean and**

```
public class BooleanAnd {
     public static void main(String args[]) {
        int a=5, b=7;
        if ((a<2) & (b++<10)) b+=2; System.out.println(b);
     }
}
```
#### **Percobaan 7 : Menggunakan operator boolean and short-circuit**

```
public class ShortCircuitBooleanAnd {
     public static void main(String args[]) {
        int a=5, b=7;
        if ((a < 2) & (b++<10)) b+=2; System.out.println(b);
     }
}
```
#### **Percobaan 8 : Menggunakan boolean or**

```
public class BooleanOr {
     public static void main(String args[]) {
         int a=5, b=7;
        if ((a>2) | (b++<10)) b+=2; System.out.println(b);
     }
}
```
#### **Percobaan 9 : Menggunakan boolean or short-circuit**

```
public class ShortCircuitBooleanOr {
     public static void main(String args[]) {
        int a=5, b=7;
        if ((a>2) || (b++<10)) b+=2; System.out.println(b);
     }
}
```
## **Percobaan 10 : Menggunakan operator kondisi**

```
class Conditional {
      public static void main (String args[]) {
          int x = 0;
           boolean isEven = false;
          System.out.println("x = " + x);
          x = isEven ? 4 : 7;
          System.out.println("x = " + x);
      }
}
```
#### **E. LATIHAN**

#### **Latihan 1 : Menampilkan representasi biner dari bilangan desimal bertipe int**

Buatlah suatu program untuk menampilkan susunan bit dari suatu bilangan desimal. Nilai bilangan input yang dimasukkan adalah bertipe **int**.

Contoh tampilan:

Masukkan nilai desimal: 13 Susunan bit dari 13 adalah 00000000000000000000000000001101 Masukkan nilai desimal: 612 Susunan bit dari 13 adalah 00000000000000000000001001100100 Masukkan nilai desimal: -1 Susunan bit dari 13 adalah 11111111111111111111111111111111 Masukkan nilai desimal: -13 Susunan bit dari 13 adalah 11111111111111111111111111110011

## **Latihan 2 : Menampilkan representasi biner dari bilangan desimal bertipe byte**

Buatlah suatu program seperti diatas untuk menampilkan susunan bit dari suatu bilangan desimal, akan tetapi nilai bilangan input yang dimasukkan adalah bertipe **byte**.

#### **F. TUGAS**

#### **Tugas 1 : Mencari representasi biner dari suatu bilangan**

Tuliskan representasi bit dari nilai –19? Jelaskan.

## **Tugas 2 : Menganalisa pergeseran bit dari operasi shift**

Jelaskan apa yang terjadi pada potongan program berikut ini:

byte a=-1; a=(byte) (a >>> 2);

## **LAPORAN RESMI**

Kumpulkan hasil percobaan di atas dan tambahkan analisa untuk tiap percobaan, latihan, dan tugas yang telah dibuat.